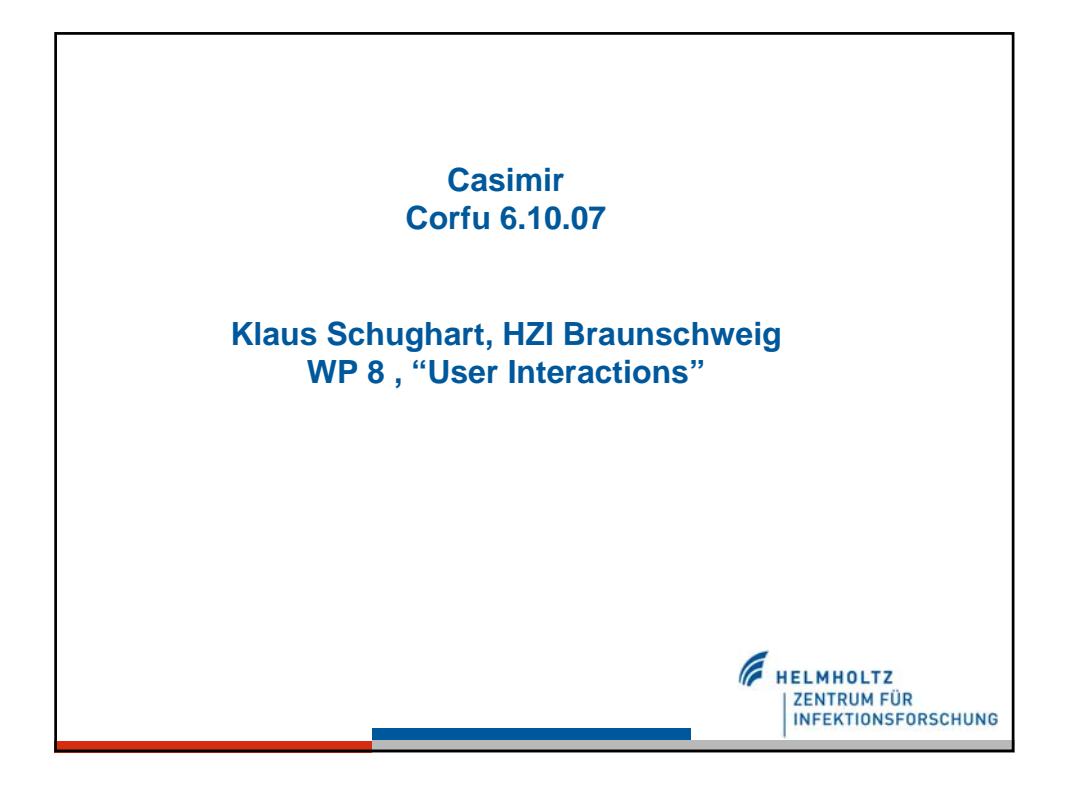

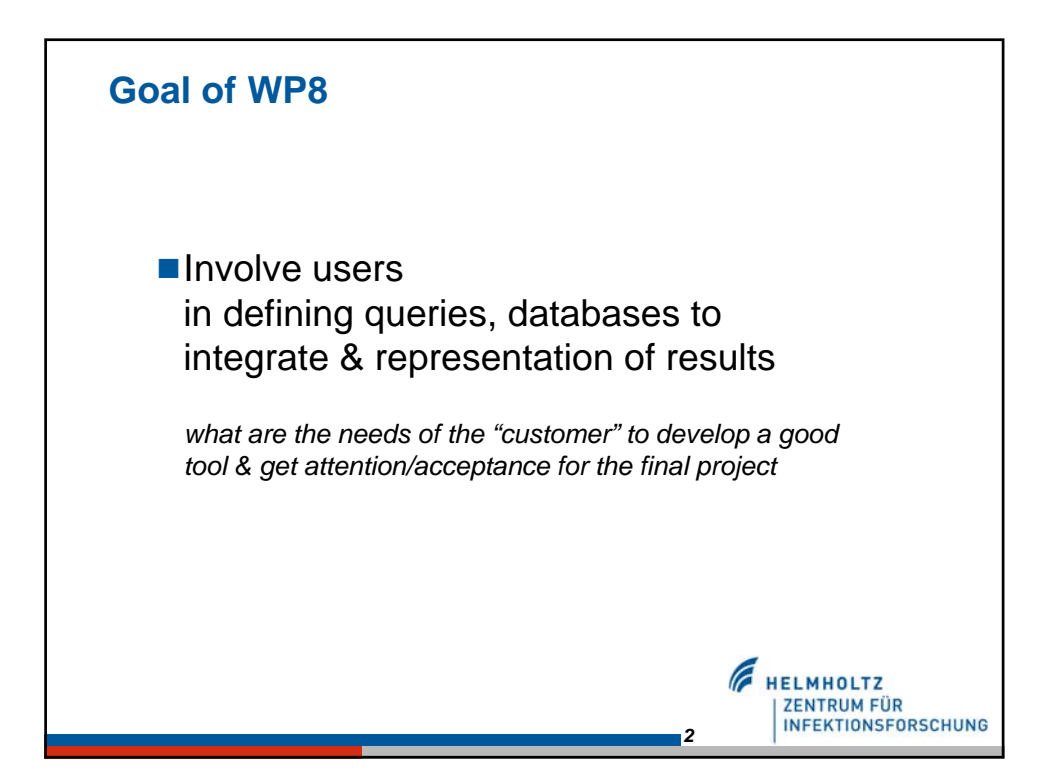

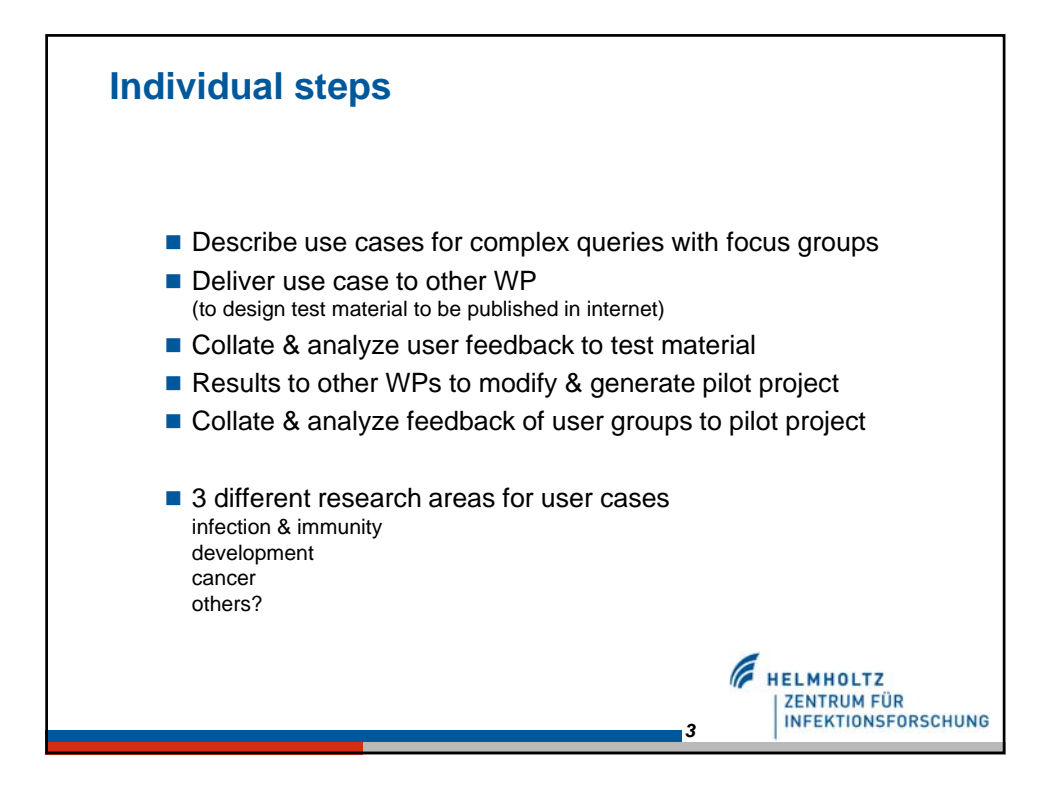

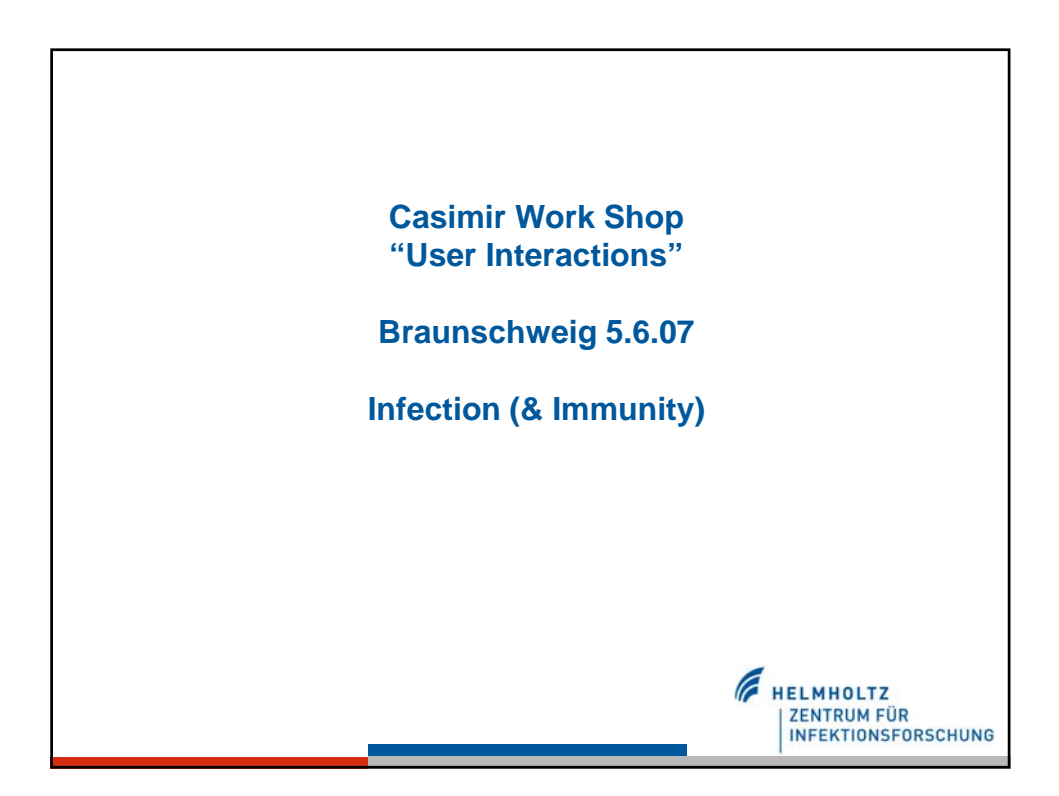

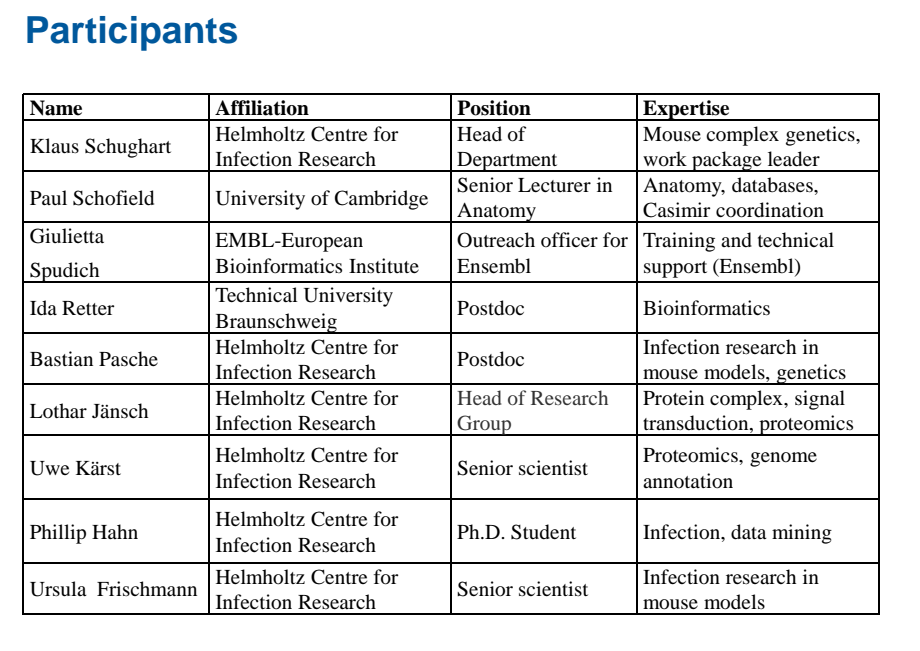

*5*

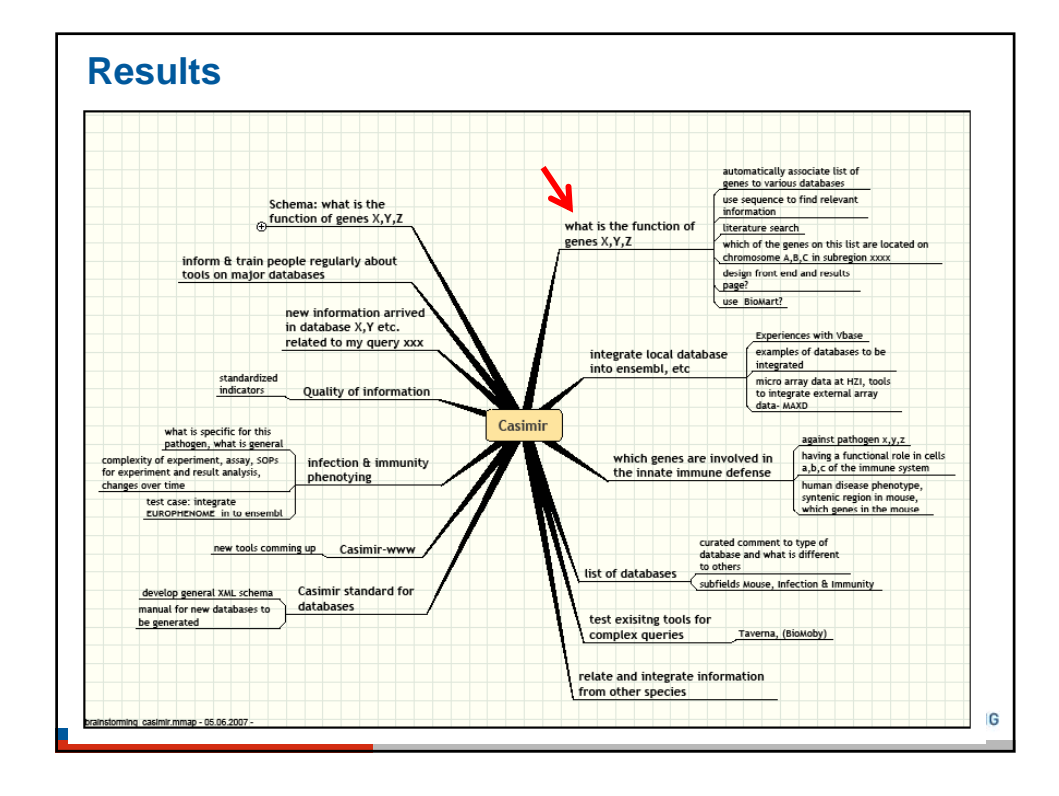

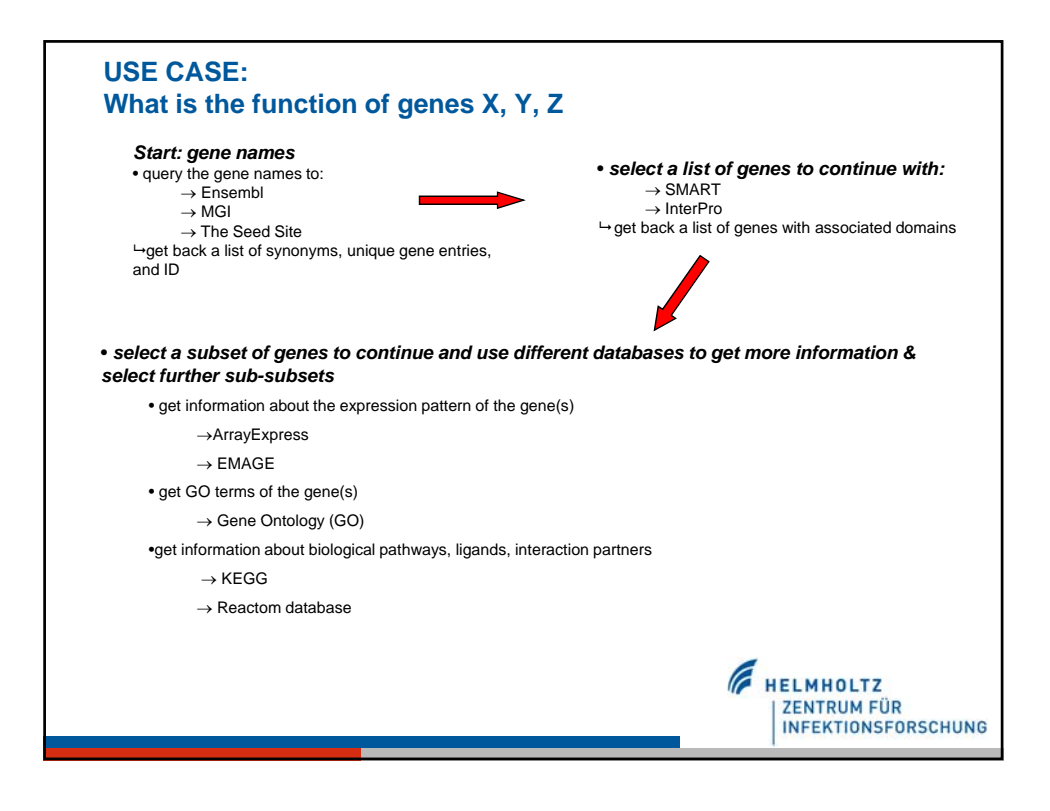

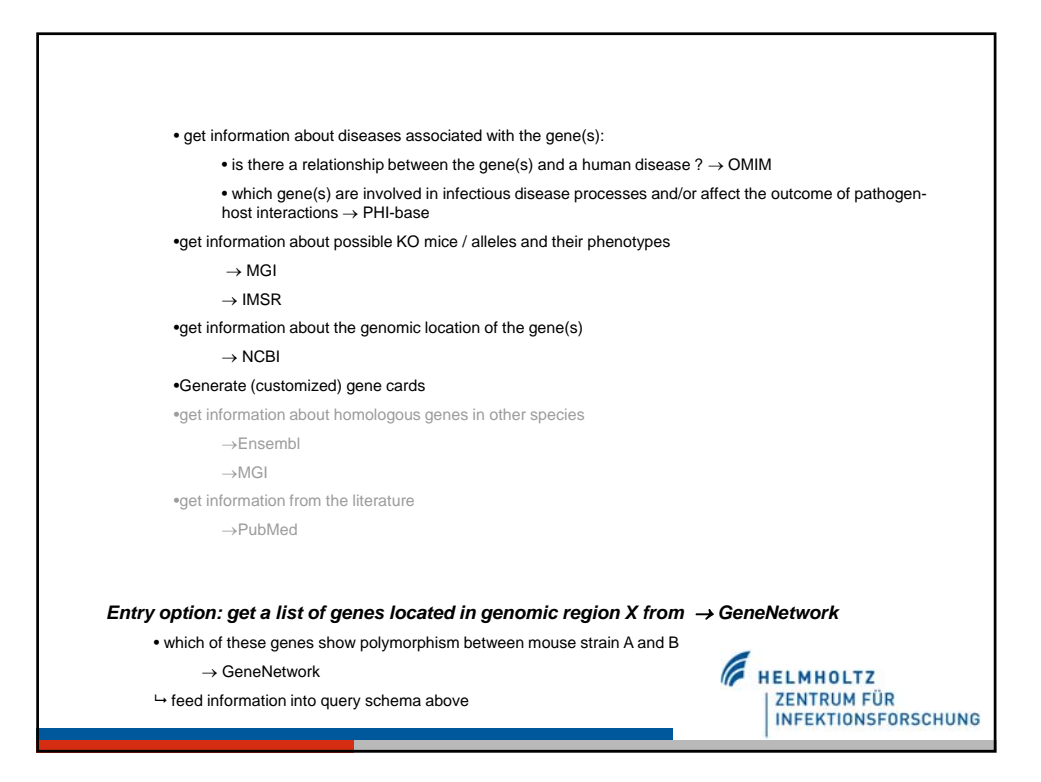

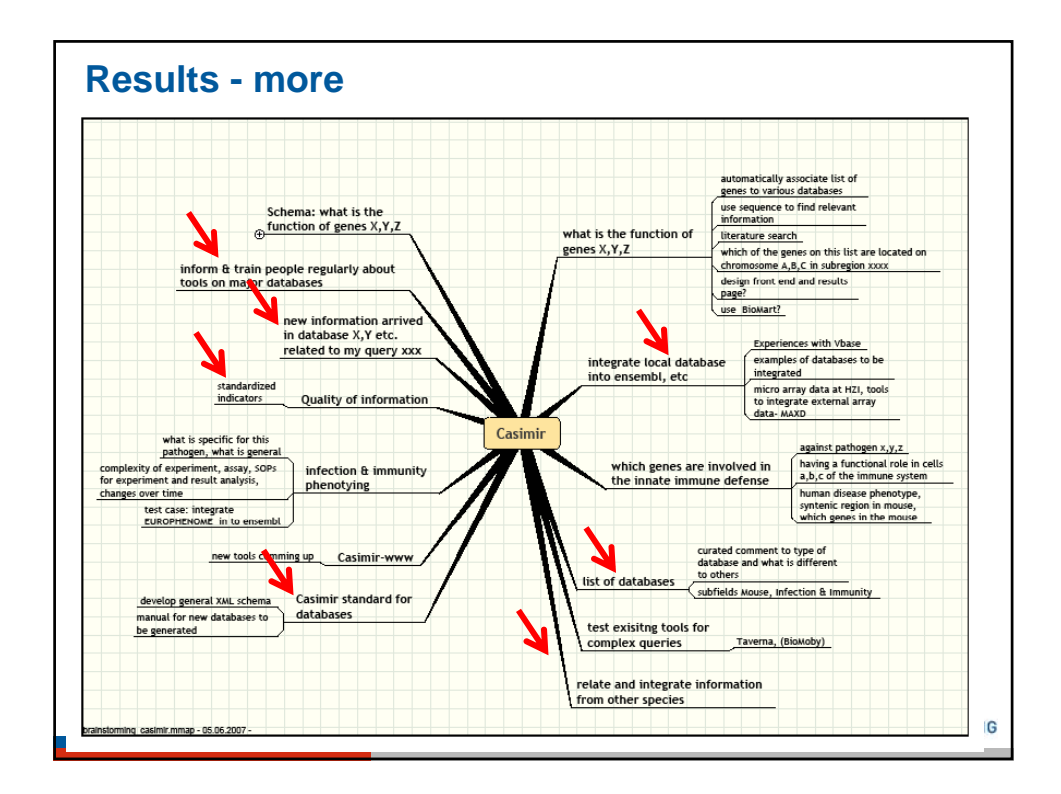

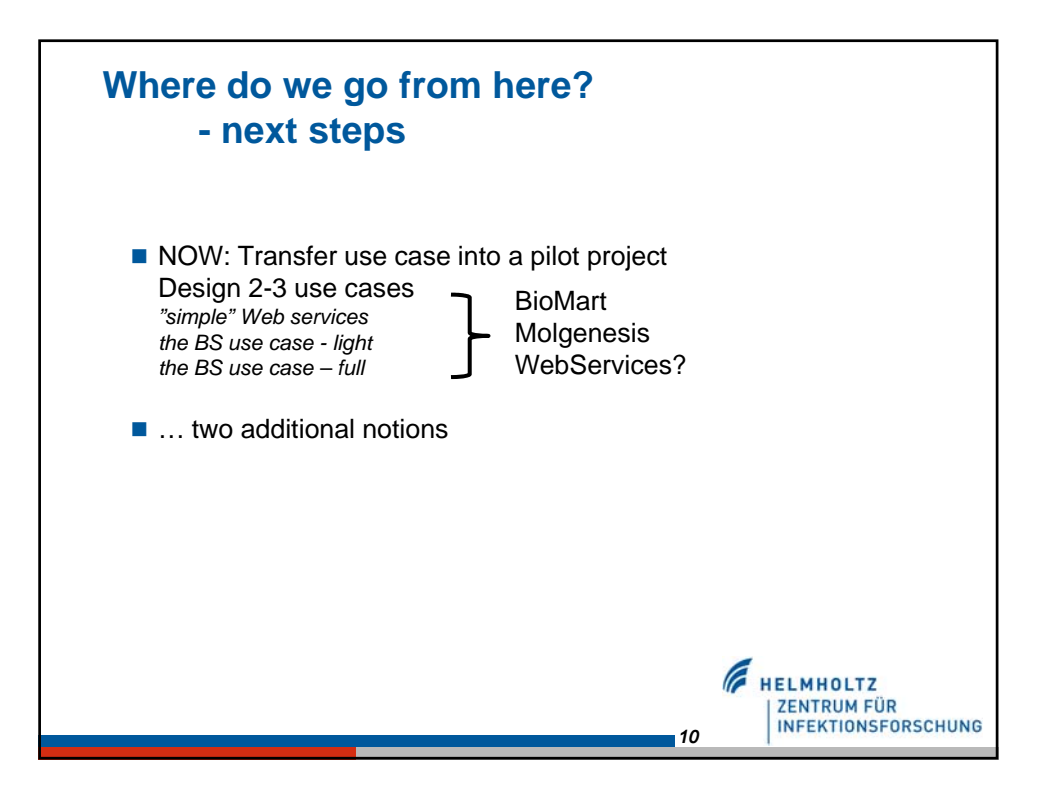

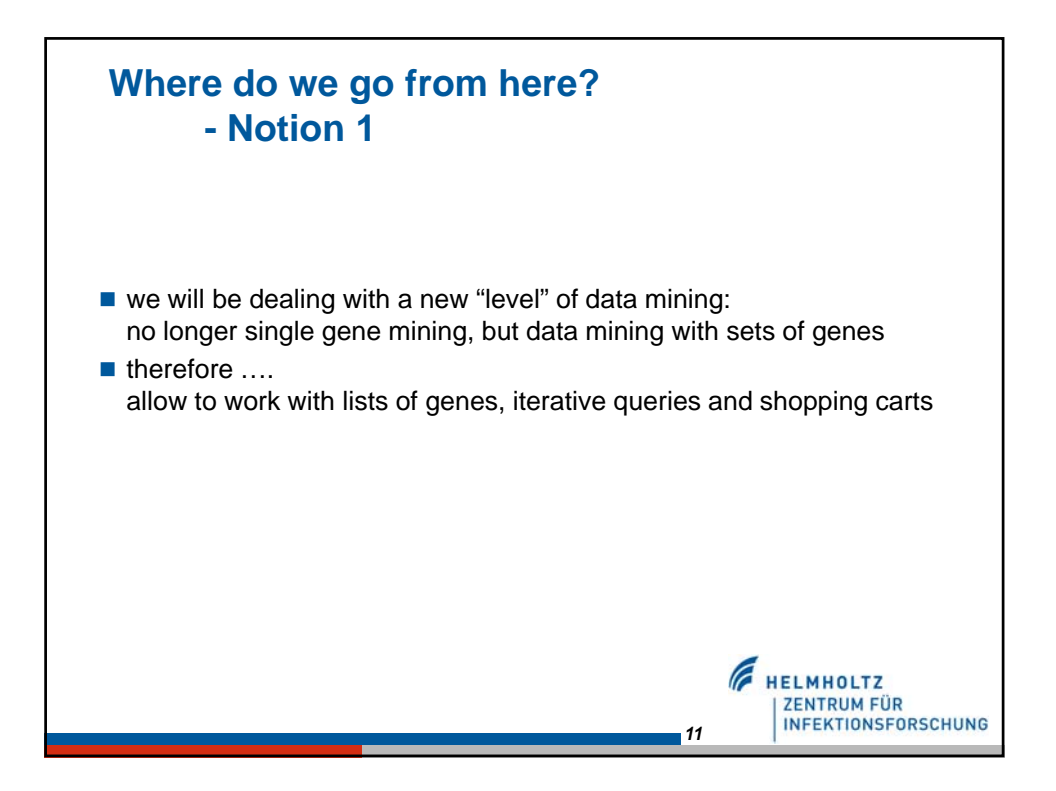

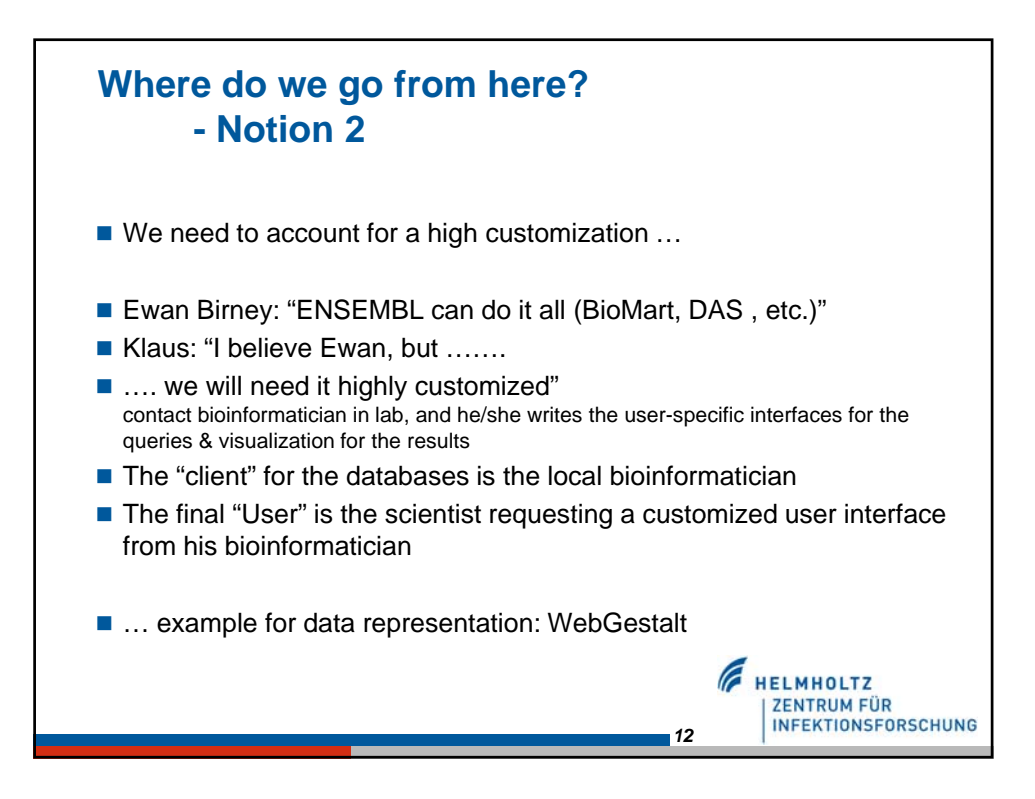

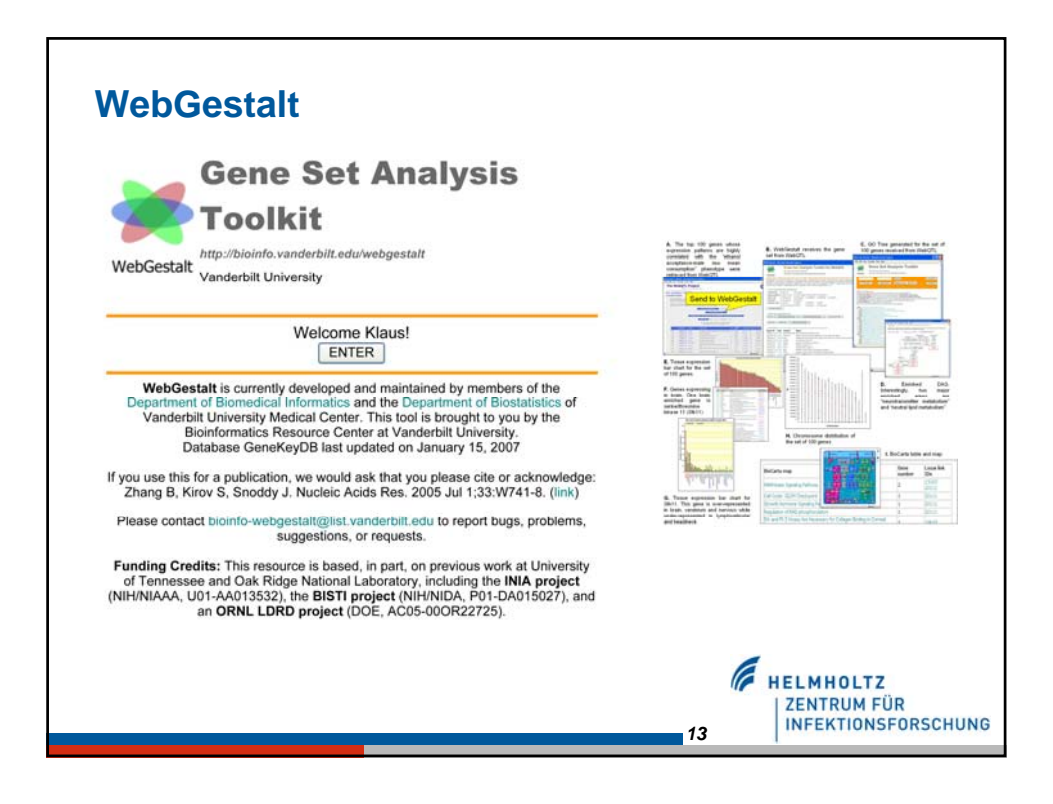

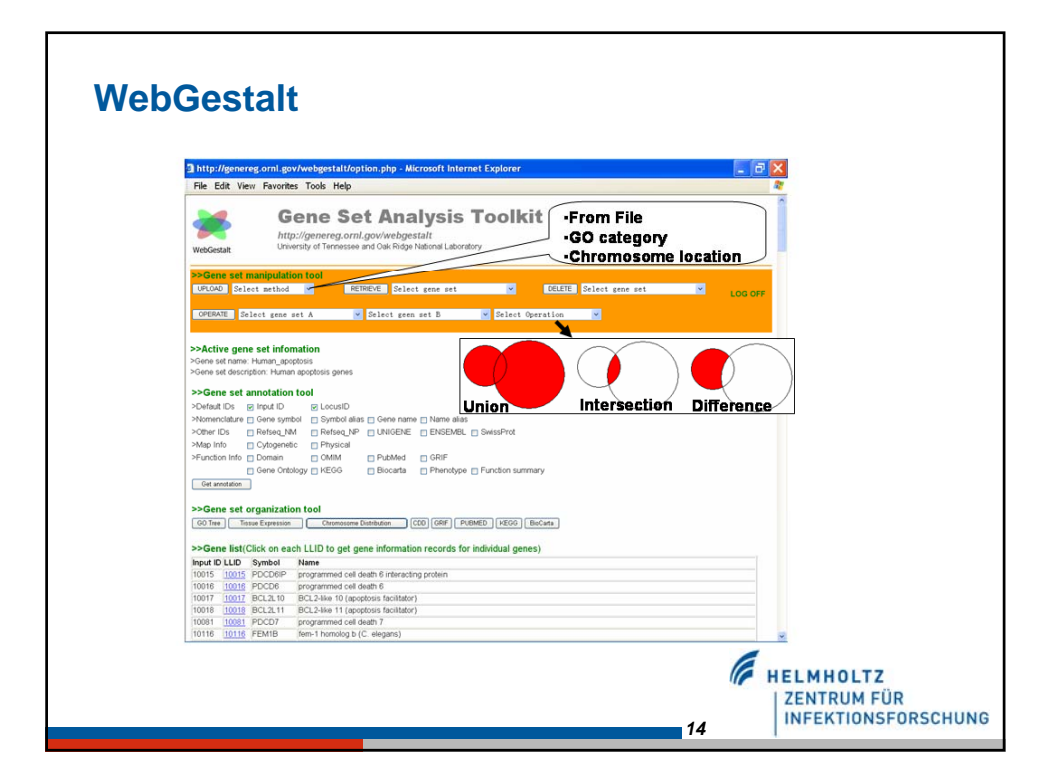

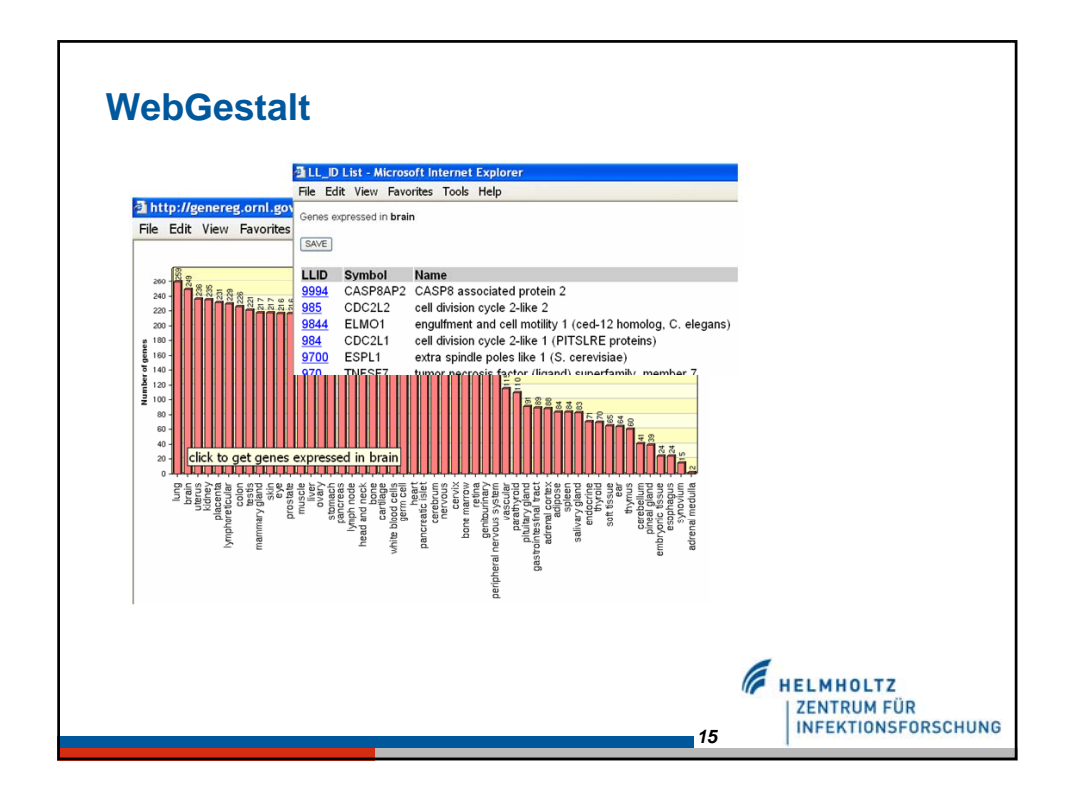

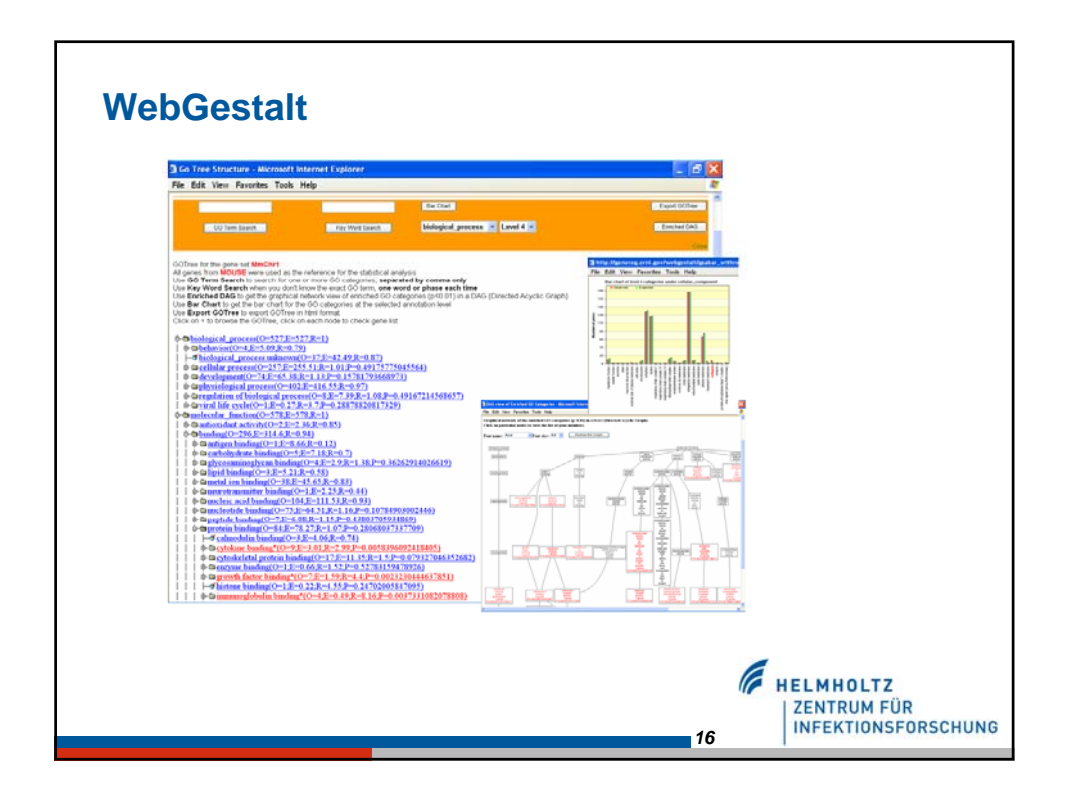

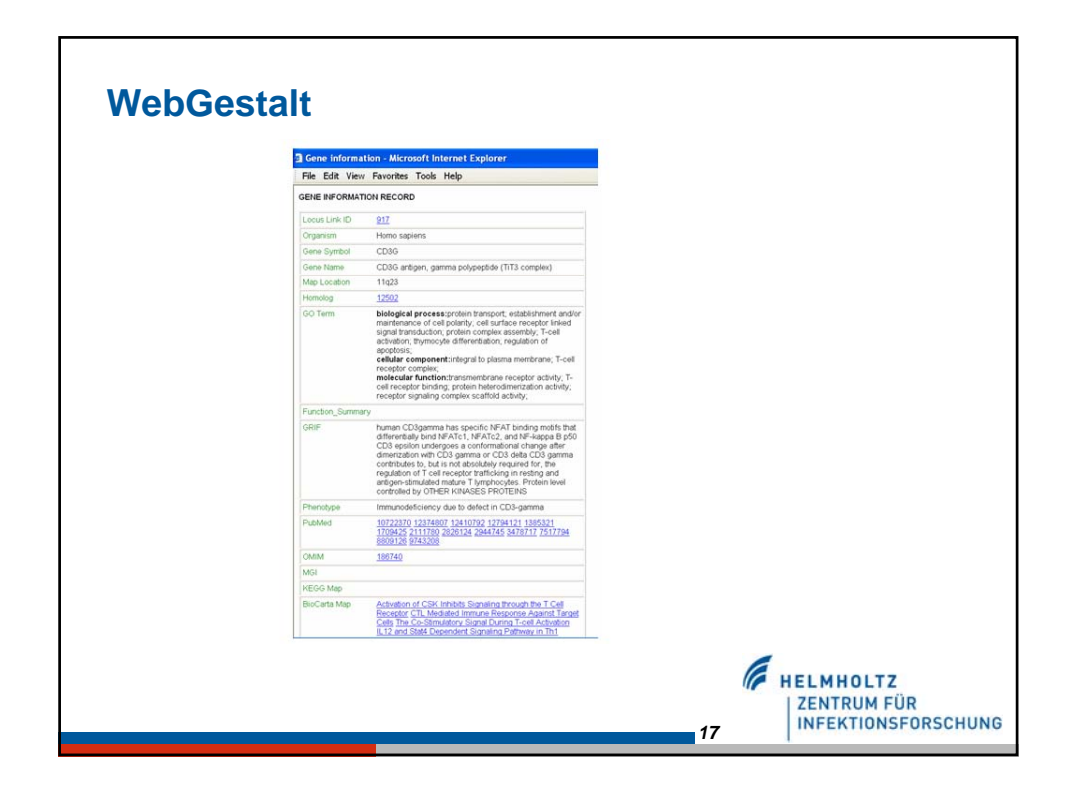

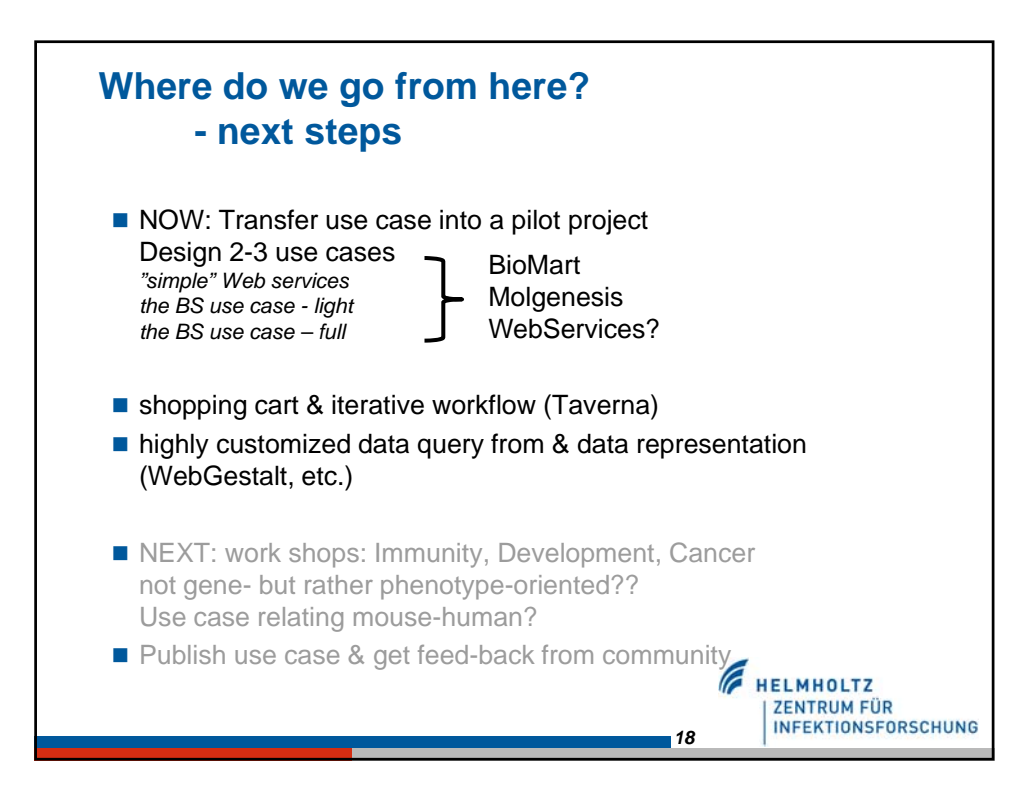

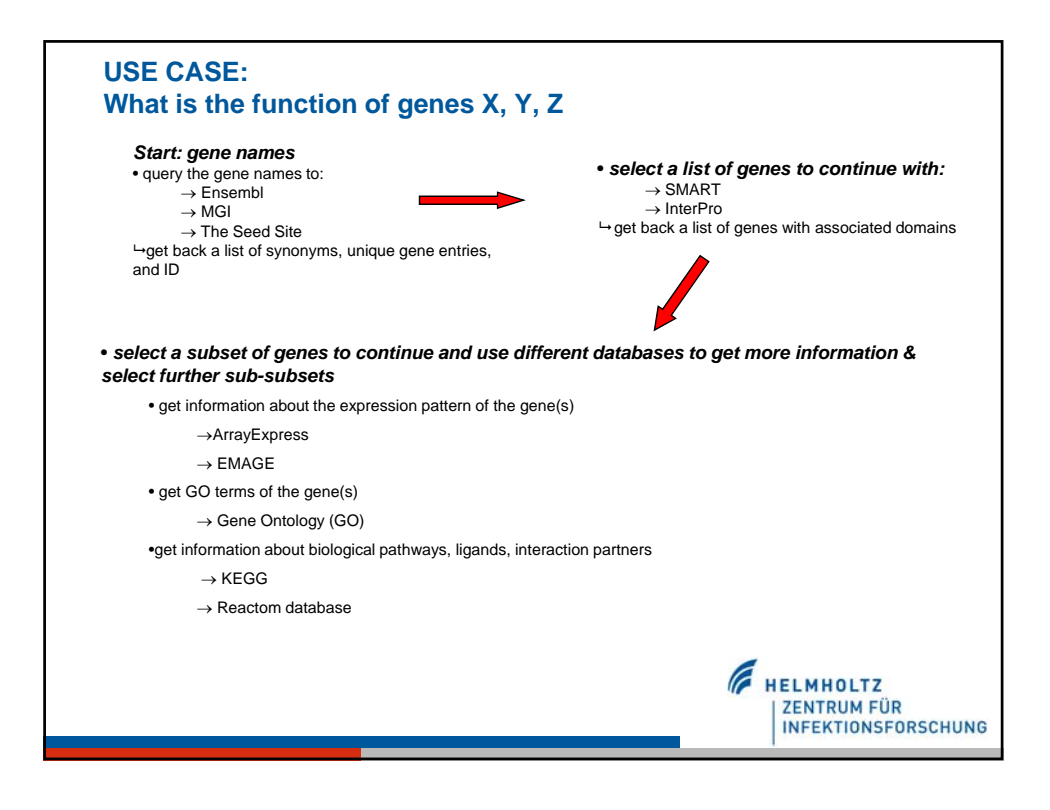

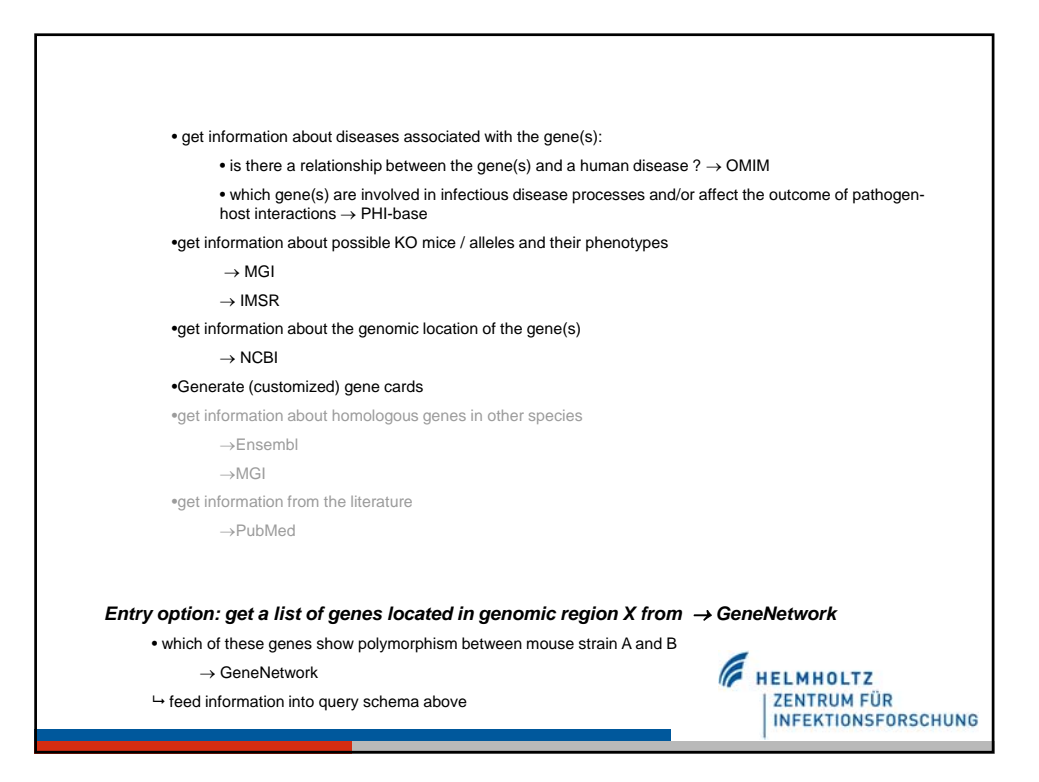